# Artes. Artes Visuales

Formación General del Ciclo Orientado

# Imágenes fractales

**Actividades para estudiantes** 

Serie PROFUNDIZACIÓN · NES

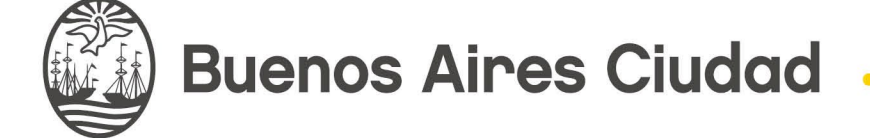

**Vamos Buenos Aires** 

**Jefe de Gobierno** Horacio Rodríguez Larreta

**Ministra de Educación <sup>e</sup> Innovación** María Soledad Acuña

**Subsecretario de Planeamiento Educativo, Ciencia <sup>y</sup> Tecnología** Diego Javier Meiriño

**Directora General de Planeamiento Educativo** María Constanza Ortiz

**Gerente Operativo de Currículum** Javier Simón

**Subsecretario de Ciudad Inteligente <sup>y</sup> Tecnología Educativa** Santiago Andrés

**Directora General de Educación Digital** Mercedes Werner

**Gerente Operativo de Tecnología e Innovación Educativa** Roberto Tassi

**Subsecretaria de Coordinación Pedagógica y Equidad Educativa** Andrea Fernanda Bruzos Bouchet

**Subsecretario de Carrera Docente y Formación Técnica Profesional** Jorge Javier Tarulla

**Subsecretario de Gestión Económico Financiera y Administración de Recursos** Sebastián Tomaghelli

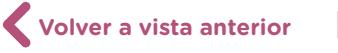

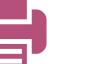

#### Subsecretaría de Planeamiento Educativo, Ciencia y Tecnología (SSPECT)

Dirección General de Planeamiento Educativo (DGPLEDU) Gerencia Operativa de Currículum (GOC) Javier Simón

Equipo de generalistas de Nivel Secundario: Bettina Bregman (coordinación), Cecilia Bernardi, Ana Campelo, Cecilia García, Julieta Jakubowicz, Marta Libedinsky, Carolina Lifschitz, Julieta Santos

Especialista: Marcela Gasparini

#### Subsecretaría de Ciudad Inteligente y Tecnología Educativa (SSCITE)

Dirección General de Educación Digital (DGED) Gerencia Operativa de Tecnología e Innovación Educativa (INTEC) Roberto Tassi

Especialistas de Educación Digital: Julia Campos (coordinación), Josefina Gutiérrez, María Lucía Oberst

Equipo Editorial de Materiales Digitales (DGPLEDU) Coordinación general de materiales digitales: Mariana Rodríguez Coordinación editorial: Silvia Saucedo Colaboración y gestión editorial: Manuela Luzzani Ovide

Edición y corrección: Bárbara Gomila Edición y corrección de estilo: Ana Premuzic Diseño gráfico y desarrollo digital: Silvana Carretero 

Este material contiene las actividades para estudiantes presentes en *Artes. Artes Visuales. Imágenes fractales. 4.° año*. ISBN 978-987-673-510-0

Se autoriza la reproducción y difusión de este material para fines educativos u otros fines no comerciales, siempre que se especifique claramente la fuente. Se prohíbe la reproducción de este material para reventa u otros fines comerciales.

Las denominaciones empleadas en este material y la forma en que aparecen presentados los datos que contiene no implican, de parte del Ministerio de Educación e Innovación del Gobierno de la Ciudad Autónoma de Buenos Aires, juicio alguno sobre la condición jurídica o nivel de desarrollo de los países, territorios, ciudades o zonas, o de sus autoridades, ni respecto de la delimitación de sus fronteras o límites.

Fecha de consulta de imágenes, videos, textos y otros recursos digitales disponibles en Internet: 15 de agosto de 2019.

© Gobierno de la Ciudad Autónoma de Buenos Aires / Ministerio de Educación e Innovación / Subsecretaría de Planeamiento Educativo, Ciencia y Tecnología. Dirección General de Planeamiento Educativo / Gerencia Operativa de Currículum, 2019. Holmberg 2548/96, 2.° piso–C1430DOV–Ciudad Autónoma de Buenos Aires.

**3**

© Copyright © 2019 Adobe Systems Software. Todos los derechos reservados. Adobe, el logo de Adobe, Acrobat y el logo de Acrobat son marcas registradas de Adobe Systems Incorporated.

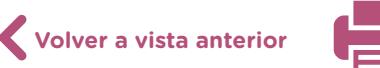

# **¿Cómo se navegan los textos de esta serie?**

Los materiales de la serie Profundización de la NES cuentan con elementos interactivos que permiten la lectura hipertextual y optimizan la navegación.

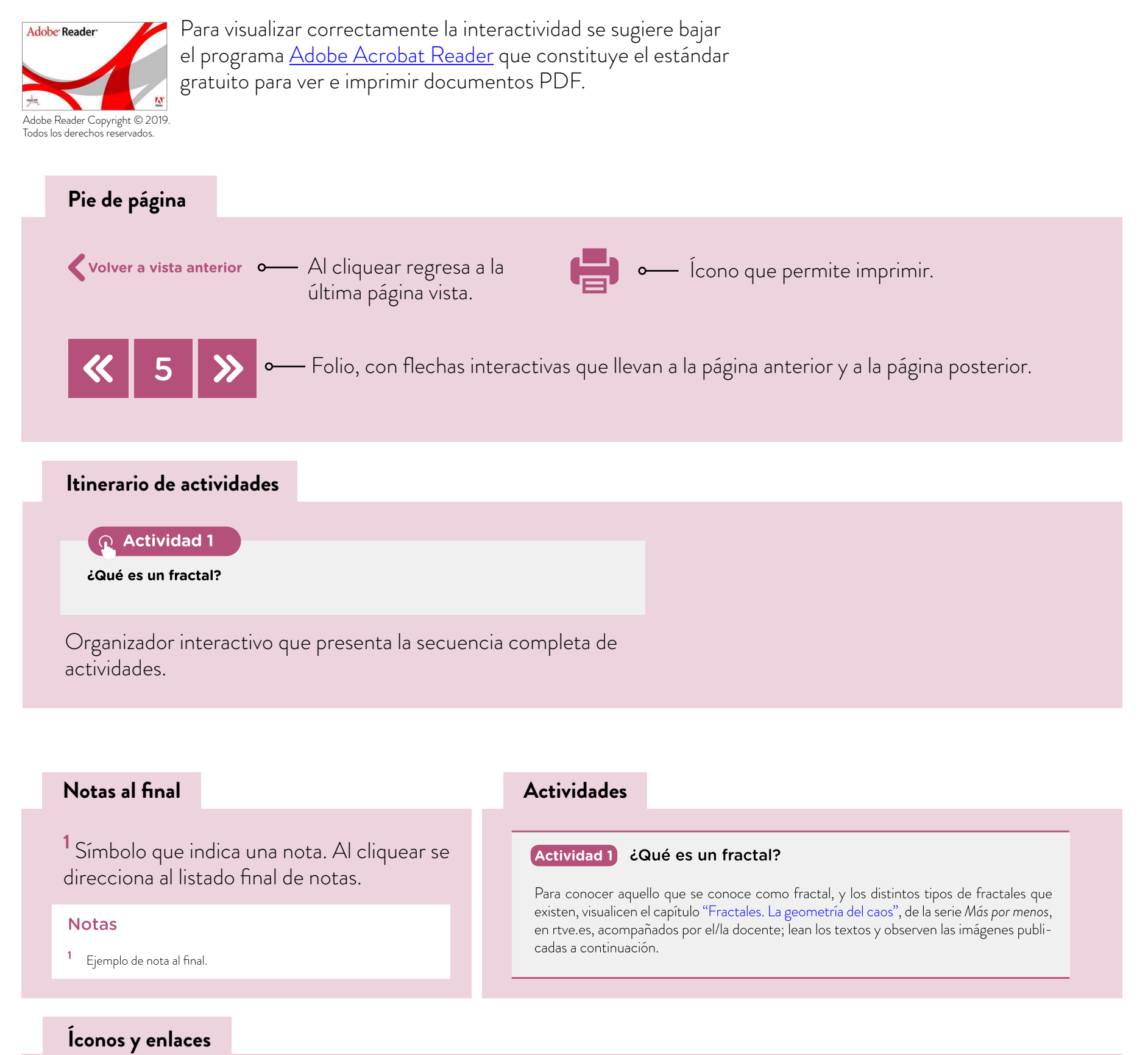

El color azul y el subrayado indican un vínculo a un sitio/página web o a una actividad o anexo interno del documento.

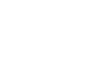

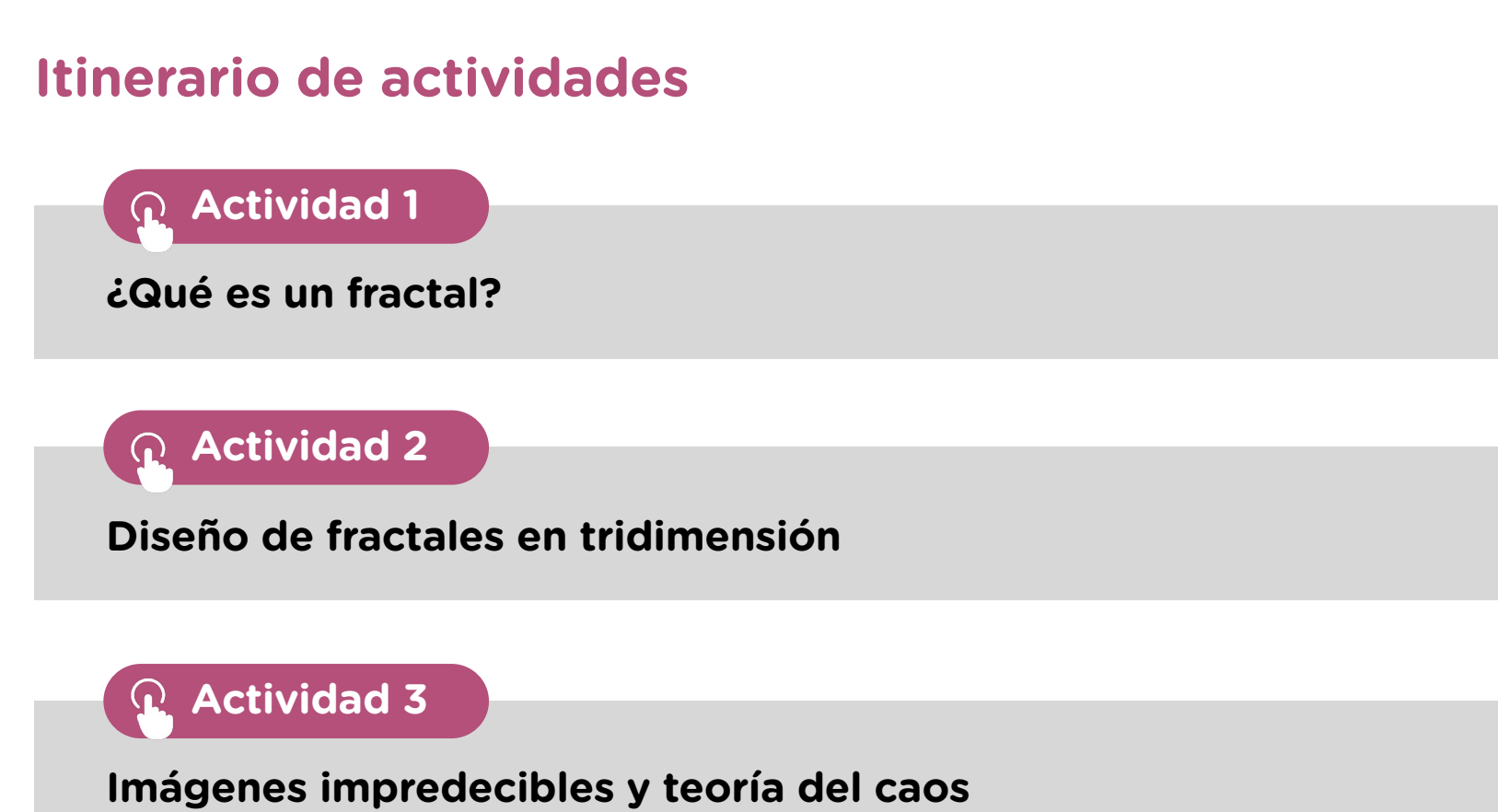

**[Actividad 4](#page-14-0)**

**[Fractales en contextos poéticos. Poesía audiovisual](#page-14-0)**

**5**

 $\ll$ 

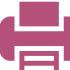

## <span id="page-5-0"></span>**Actividad 1** ¿Qué es un fractal?

**a.** Para conocer aquello que se conoce como fractal, y los distintos tipos de fractales que existen, visualicen el capítulo ["Fractales. La geometría del caos"](http://www.rtve.es/alacarta/videos/mas-por-menos/aventura-del-saber-serie-mas-menos-fractales-geometria-del-caos/1296590/), de la serie *Más por menos*, en rtve.es, acompañados por el/la docente; lean los textos y observen las imágenes publicadas a continuación. No dejen de consultarle todas las inquietudes o interpretaciones que se generen a partir de la lectura y del contenido del documental.

Algunos estudiosos de los fractales prefieren clasificarlos en tres categorías:

#### **Fractales naturales**

Una gran cantidad de patrones en la naturaleza son fractales. Observando el crecimiento y el desarrollo de los árboles, los frutos de las coníferas, las flores, los caparazones de los crustáceos, las nervaduras de las hojas, entre otros, se pueden encontrar grandes ejemplos de fractales.

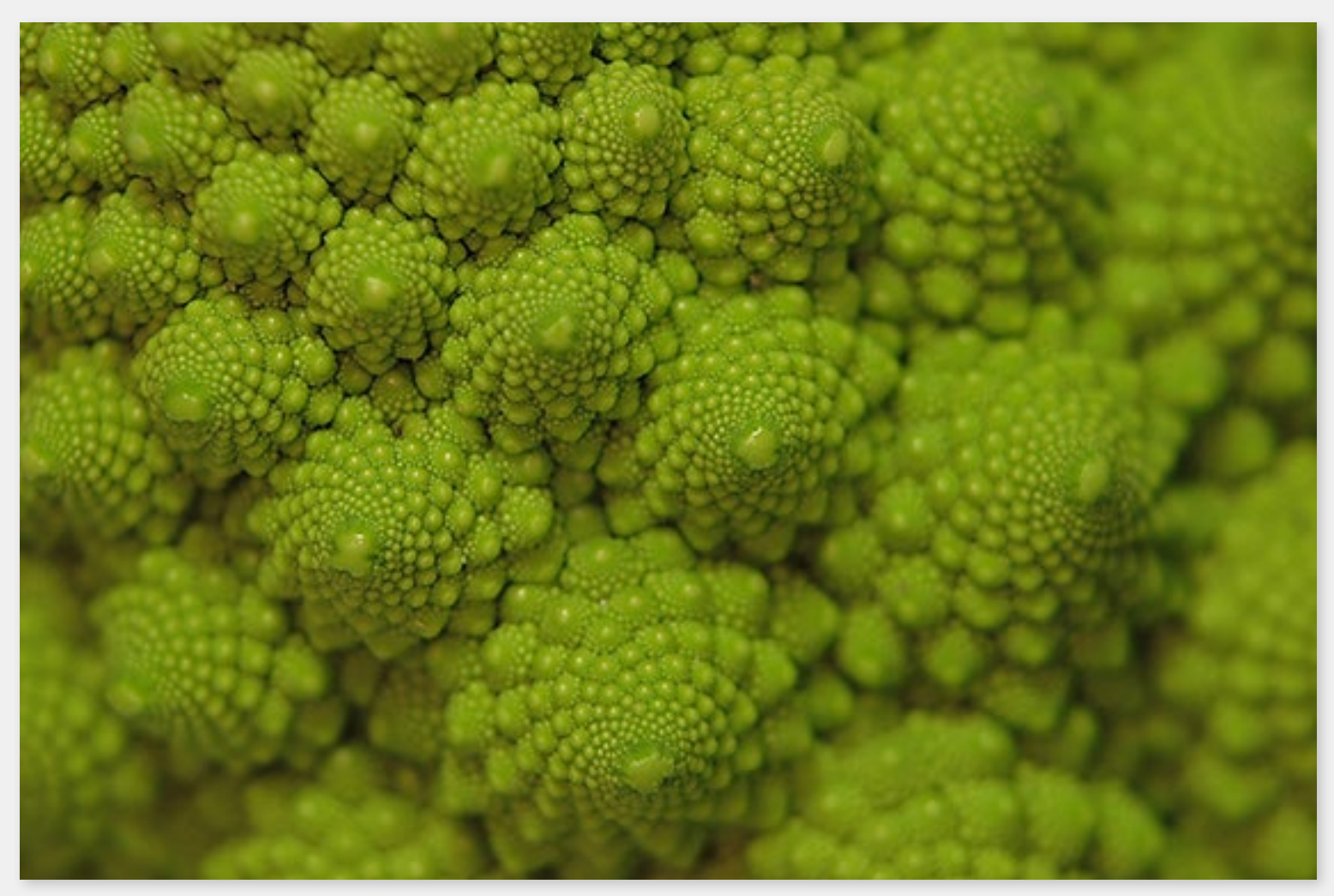

Detalle de un vegetal llamado Romanescu, un ejemplo de geometría fractal en el mundo natural.

#### **Fractales geométricos, lineales**

Son aquellos generados a partir de conceptos y de algoritmos lineales tales como rectas o

G.C.A.B.A. | Ministerio de Educación e Innovación | Subsecretaría de Planeamiento Educativo, Ciencia y Tecnología. G.C.A.B.A. | Ministerio de Educación e Innovación | Subsecretaría de Planeamiento Educativo, Ciencia y Tecnologí

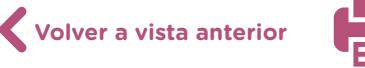

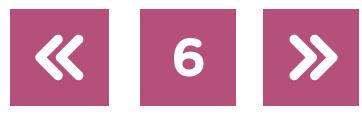

triángulos. Se obtienen mediante trazados geométricos simples, por ejemplo: el triángulo de Sierpinski, el [copo de nieve de Koch](https://cdn.pixabay.com/photo/2018/03/29/02/30/koch-3271115_960_720.png), o el [cubo o esponja de Menger.](https://en.wikipedia.org/wiki/Menger_sponge#/media/File:Menger-Schwamm-farbig.png)

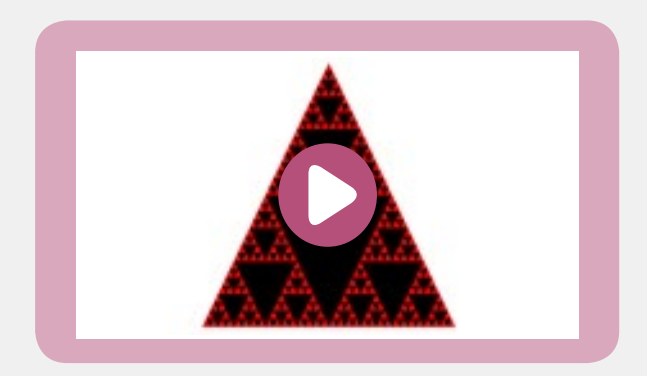

Triángulo de Sierpinski.

#### **Fractales algebraicos**

Son aquellos generados por un algoritmo de escape. Esto quiere decir que para cada punto del fractal se calculan una serie de valores a través de la repetición de una fórmula hasta que se cumple una condición. En ese momento se le asigna al punto un color relacionado con el número de repeticiones.

Los fractales de este tipo requieren de millones de operaciones, razón por la cual solo pueden ser dibujados con ayuda de una computadora.

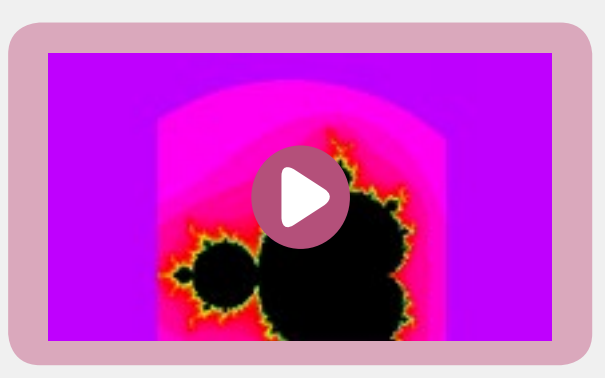

Conjunto de Mandelbrot.

[P](https://www.gettyimages.com/videos/fractal?phrase=fractal&sort=best#license)ara observar más imágenes de este tipo de fractales, pueden ingresar al banco [gettyimages.](https://www.gettyimages.com/videos/fractal?phrase=fractal&sort=best#license)

**b.** Deberán salir del aula, a la captura de imágenes de fractales naturales. Pueden tomar estas imágenes en alguna plaza o parque cercano a la escuela, fotografiando, con la *tablet* o con el celular, detalles o fragmentos de elementos naturales. Tengan en cuenta que, para sacar una buena foto, hay que verificar previamente que el lente del dispositivo esté limpio, si la luminosidad es adecuada, que el enfoque sea nítido, con un contraste adecuado, entre otros aspectos que ustedes mismos irán descubriendo en el hacer. De regreso en el aula, compartirán en grupos las imágenes, que podrán descargar o subir en una carpeta para su consulta en línea.

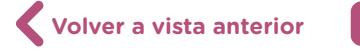

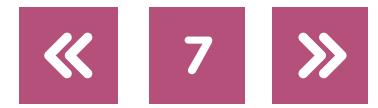

**c.** Seleccionen todas las fotografías en las cuales se puedan observar árboles. Entre los /las integrantes del grupo analicen las estructuras de los árboles fotografiados, grafiquen utilizando un *software* de edición de imágenes, por ejemplo [Gimp](https://www.gimp.org/), las líneas o formas que se repiten a escala (pueden consultar el [tutorial Gimp](https://campusvirtualintec.buenosaires.gob.ar/course/view.php?id=170) en el Campus Virtual de Educación Digital).

El reino de las plantas está lleno de patrones fractales y, aunque se han empezado a nombrar como "fractales" desde la década de 1970, se ha estado observando este tipo de patrones durante mucho tiempo. La primera descripción de un patrón fractal en la [naturaleza](https://encrypted-tbn0.gstatic.com/images?q=tbn:ANd9GcTB8TVSyxJV54-gmfbyy5XMlfdmpjIhzZvViGLMXL_qqOJd6vZOgA) fue enunciada y graficada por el gran artista y científico Leonardo da Vinci en el siglo XV.

En el análisis consideren el esquema que realiza Leonardo sobre el dibujo de un árbol, y observen lo siguiente en las imágenes fotografiadas:

- **1.** El tronco principal del árbol se denominará "rama de orden cero".
- **2.** Cuando se divide en dos, ese tramo se llamará "bifurcación de primer orden".
- **3.** Cuando estas ramas de primer orden se dividan, se designará a este tramo "bifurcación de segundo orden". En lo sucesivo podrán distinguir bifurcación de tercer orden, bifurcación de cuarto orden, etc.

Observen las fotografías de los árboles y apunten:

¿Cuántas ramas surgen de la bifurcación de primer orden? ¿Cuántas ramas integran la bifurcación de segundo orden? ¿Y en el tercer y cuarto orden? Dentro de los ejemplares de la misma especie arbórea, ¿se mantiene esta constante?, ¿la secuencia coincide si la comparamos con un árbol de otra especie?

Observen la fotografía de algún arbusto o aligustre.

¿Cuántas ramas de orden cero posee? ¿Coinciden los tramos de primer orden, segundo orden, etc.? ¿Árboles y arbustos de diferentes especies tienen el mismo número de ramas en cada orden?

Reserven la carpeta digital con las imágenes capturadas durante la salida y las intervenidas digitalmente, porque las podrán utilizar en la *actividad 4*. Recuerden guardar estos archivos en formato JPG o PNG en una carpeta creada en Mis Documentos o en [Google Drive](https://www.google.com/intl/es_ALL/drive/) (pueden consultar [el tutorial de ¿Cómo hago para subir un archivo a Google Drive?](https://bit.ly/2MkK63M) en el Campus Virtual de Educación Digital). Si tienen las imágenes en un dispositivo como un teléfono celular o una cámara de fotos digital, podrán descargarlas con el cable USB o bien subirlas a Google Drive o enviarlas por correo electrónico, para luego descargarlas en la netbook y organizarlas en dicha carpeta.

**8**

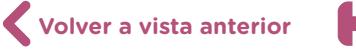

#### **Acerca de los fractales**

Un fractal es un objeto geométrico cuya estructura básica, fragmentada o aparentemente irregular, se repite a diferentes escalas. Las imágenes resultantes son infinitamente complejas. A diferencia de las tramas regulares (cuyo módulo se repite conservando el tamaño), los fractales son diseños que se repiten idénticos, pero reduciendo progresivamente su escala.

Las figuras fractales poseen una complicada belleza; la geometría euclidiana no sirve para describirlas, sin embargo pueden ser estudiadas. Por lo general los fractales son nombrados con los apellidos de los científicos y matemáticos que los descubrieron.

Los fractales, considerados monstruos matemáticos a principios del siglo XX, escapan a las reglas de la geometría euclidiana que se estudia en las escuelas. Matemáticamente hablando los fractales son producto de la iteración. Por lo tanto, en una imagen fractal, la iteración consiste en aplicar repetidamente un mismo procedimiento geométrico o una misma función al resultado obtenido de la etapa anterior. Se puede hacer miles o millones de veces la misma operación (iteración), pero para alcanzar esta dimensión infinita se requiere de la intervención de computadoras.

# <span id="page-8-0"></span>**Actividad 2** Diseño de fractales en tridimensión

El desafío de esta propuesta es grupal, por lo cual deberán conformar equipos de trabajo integrados por tres o cuatro compañeros/as. Se ofrecen tres posibles fractales geométricos, y cada equipo podrá escoger el que le resulte de mayor interés.

Los fractales a realizar son *triángulo de Sierpinski, el cubo o esponja de Menger, y el copo de nieve de Koch*.

- **a.** Observen cómo han resuelto el diseño de fractales en la tridimensión otros estudiantes en los siguientes casos:
	- **•** El video ["Trianglethon](https://vimeo.com/195748190)", en el canal oficial de Jonathan Wolfe, sobre el diseño del triángulo de Sierpinski, realizado por estudiantes de secundaria en Albuquerque, abril 2011.
	- **•** El video ["Taller de fractales](https://www.youtube.com/watch?v=9R87A74i0FI)", en el canal oficial de la Universidad de Piura—+ acerca de la construcción del cubo o esponja Menger.
	- **•** Diseño de fractales incluidos en diferentes caras de cuerpos geométricos, por ejemplo tetraedro, octaedro, pirámide, cubo, icosaedro, etc. Los fractales pueden estar troquelados, con plegados, o presentarse como sólidos.

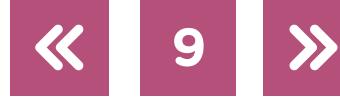

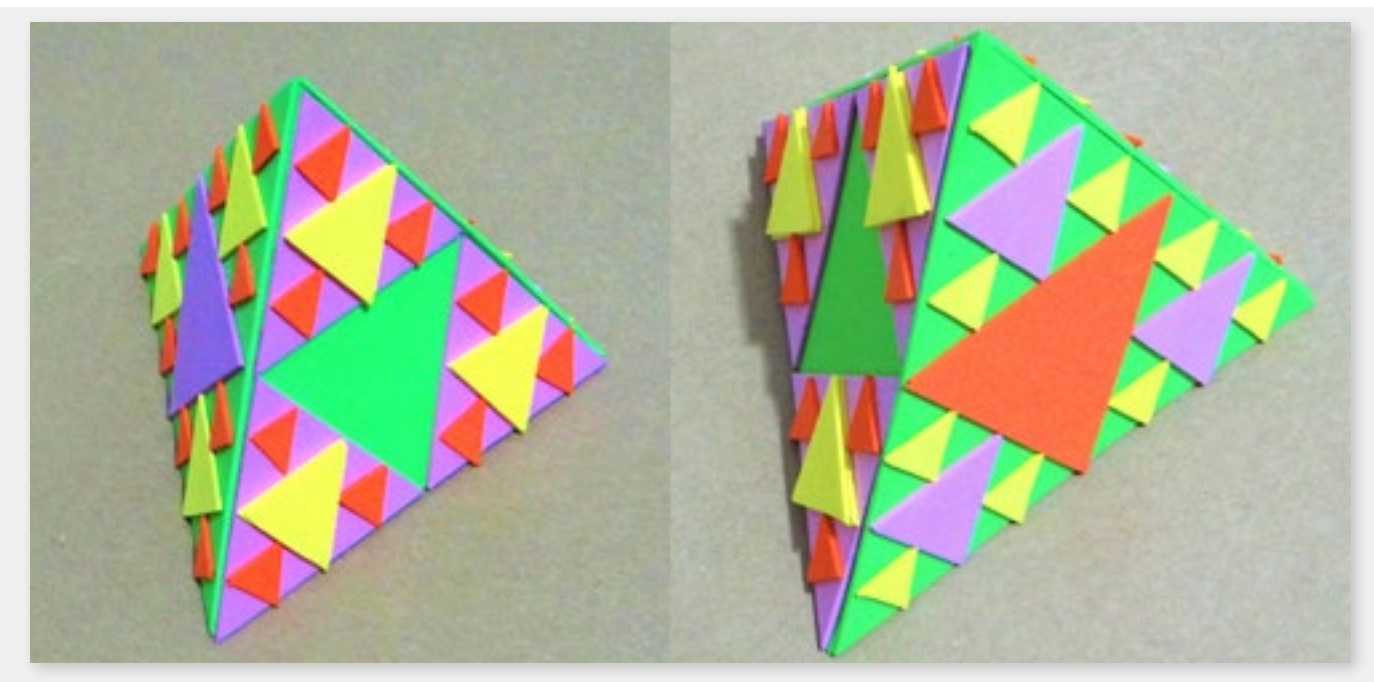

Tetraedros realizados con goma eva.

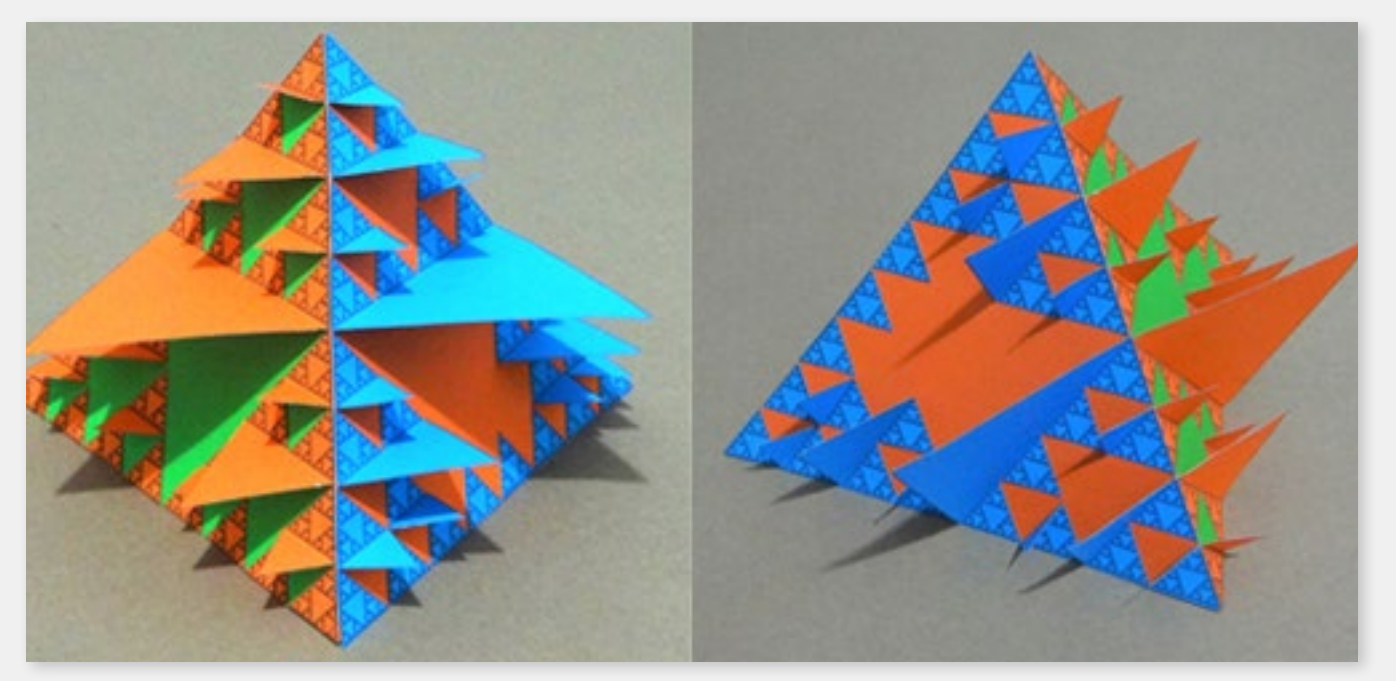

Pirámides construidas con cartulinas de color.

- **b.** En el equipo conversen sobre los posibles materiales que utilizarán, y realicen una lista para distribuir la responsabilidad de su recolección. Esto les demandará planificar las cantidades necesarias de materiales:
	- **•** Soportes (papel, cartón, goma eva, acetatos, entre una infinidad de materiales que se pueden cortar y doblar).
	- **•** Herramientas de corte y adhesivos (tijeras, trincheta, cinta de papel, cinta bifaz, pistola de silicona, pegamento universal, cola vinílica, etc).
	- **•** Instrumentos de medición (regla, compás, escuadra, etc).

Deberán considerar la elección del color o de los colores de sus modelos fractales tridimensionales; se sugiere que escojan tonos saturados, cuyo contraste resulte atractivo y que propicien efectos ópticos.

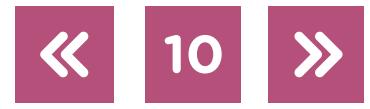

Una vez que el grupo tome la decisión acerca de los materiales que utilizará, deberán definir la figura geométrica en la cual se realizará el fractal. Se podrá construir también a partir de plegado. Les conviene realizar algún boceto o croquis a pequeña escala para anticipar posibles inconvenientes.

**c.** ¡Manos a la obra! Una vez conseguidos todos los materiales, distribuyan entre los/las integrantes del equipo las tareas de medición, corte y armado. Los cuerpos fractales elaborados deberán presentarse sobre una superficie plana o exhibirse suspendidos de una tanza. Finalizado su montaje, registren fotográficamente y desde distintos puntos de vista las estructuras realizadas. Guarden las imágenes, en formato JPG o PNG, en la carpeta creada en la actividad 1, para disponer de ellas en la [actividad 4.](#page-14-0)

### <span id="page-10-0"></span>**Actividad 3** Imágenes impredecibles y teoría del caos

Como observaron en el video ["Fractales. La geometría del caos"](http://www.rtve.es/alacarta/videos/mas-por-menos/aventura-del-saber-serie-mas-menos-fractales-geometria-del-caos/1296590/) de la serie *Más por menos*, en rtve.es, presentado en la *actividad 1*, los fractales poseen hermanos matemáticos, que provienen de la teoría del caos. Edward Lorenz (matemático y meteorólogo norteamericano, 1917-2008) formuló esta teoría observando supuestos comportamientos aleatorios. Cuando, en 1962, dio a conocer la teoría del caos, desarrolló un nuevo orden matemático referido a sistemas dinámicos altamente sensibles a sus condiciones iniciales. Es decir, en un fenómeno caótico una pequeña variación en las condiciones iniciales, producen grandes cambios en el sistema, a lo largo del tiempo.

El d[oble péndulo](https://es.wikipedia.org/wiki/Doble_péndulo) es uno de los sistemas caóticos más simples que existen. Se puede observar su trayectoria irregular. Si le dieran al péndulo una posición inicial ligeramente diferente, se obtendría una trayectoria completamente distinta.

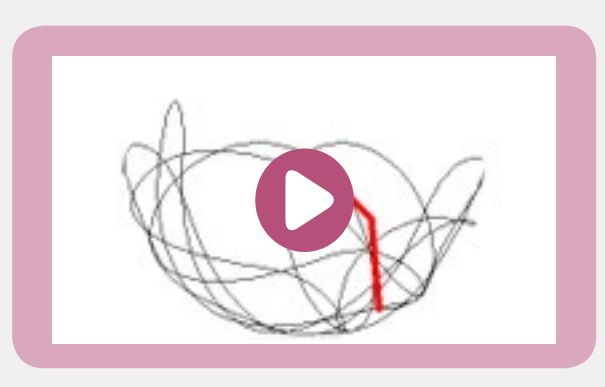

Ejemplo de diseño que produce un péndulo doble.

Pueden utilizar el ["Laboratorio de péndulo",](https://phet.colorado.edu/sims/html/pendulum-lab/latest/pendulum-lab_es.html) de PhET, de la Universidad de Colorado, un simulador para verificar el caso del péndulo doble. Al marcar la opción "Rastro del período", se observa el trazo que dibuja cada uno de los péndulos.

**Volver a vista anterior**

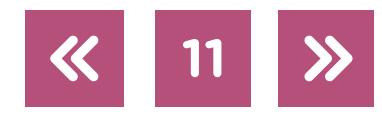

#### **Acerca de los fenómenos caóticos**

Se consideran fenómenos caóticos los tornados, los huracanes, los terremotos, pero también lo son las variaciones de la bolsa de valores, la evolución de una epidemia, el desarrollo de la población de una especie, incluso el movimiento cósmico y el sistema solar. No obstante, estos sistemas son deterministas, es decir, su comportamiento futuro está totalmente determinado por sus condiciones iniciales. El matemático E. Lorenz lo ha denominado "efecto mariposa". Este efecto podría definirse del siguiente modo: en el caos, el presente determina el futuro, pero el presente aproximado no determina aproximadamente el futuro.

- **a.** Realicen una prueba de "laboratorio visual" para demostrar, a partir de manchas de color, cómo se comporta un sistema caótico. Agrúpense en equipos de trabajo de cuatro integrantes. Para realizar el experimento necesitarán los siguientes materiales:
	- **•** Placas de acetato (20 x 20 cm aprox.) o placas de radiografías limpias.
	- **•** Acrílicos o témperas.

La experiencia es muy sencilla: deberán colocar sobre una placa una porción de acrílico o témpera, cubrir con una segunda placa y presionar con la palma de la mano la pintura para que se extienda.

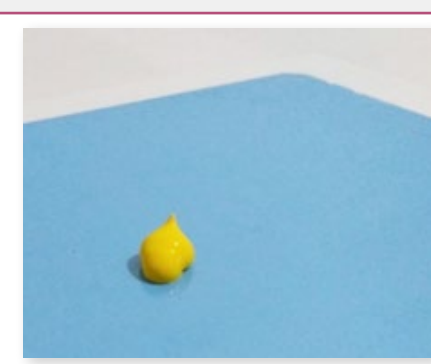

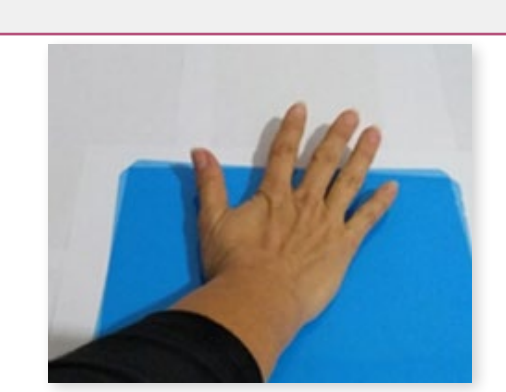

**Paso 1**. Coloquen sobre una placa de acetato una pequeña porción de acrílico o témpera directamente del pomo. **Paso 2**. Coloquen otra placa de acetato sobre la pintura y presionen con la palma de la mano, para que el acrílico o la témpera se extiendan todo lo posible.

**Paso 3**. Levanten desde dos extremos opuestos para despegar las placas de acetato.

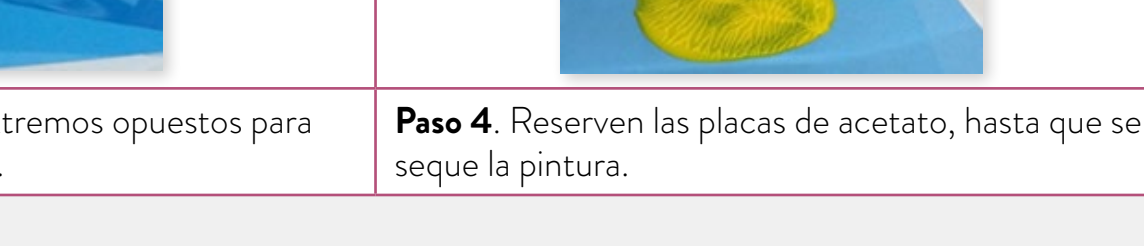

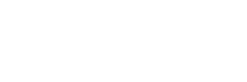

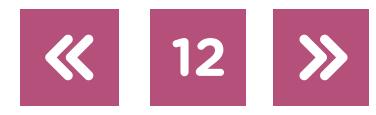

# Estos pueden ser algunos resultados:

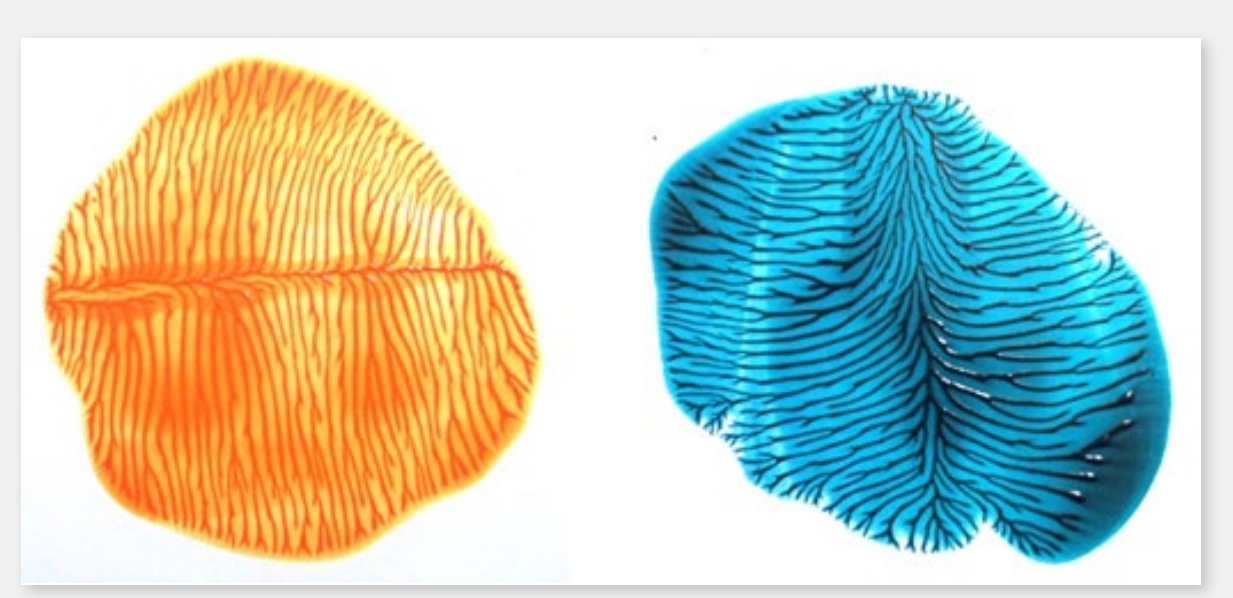

Mancha naranja y mancha azul.

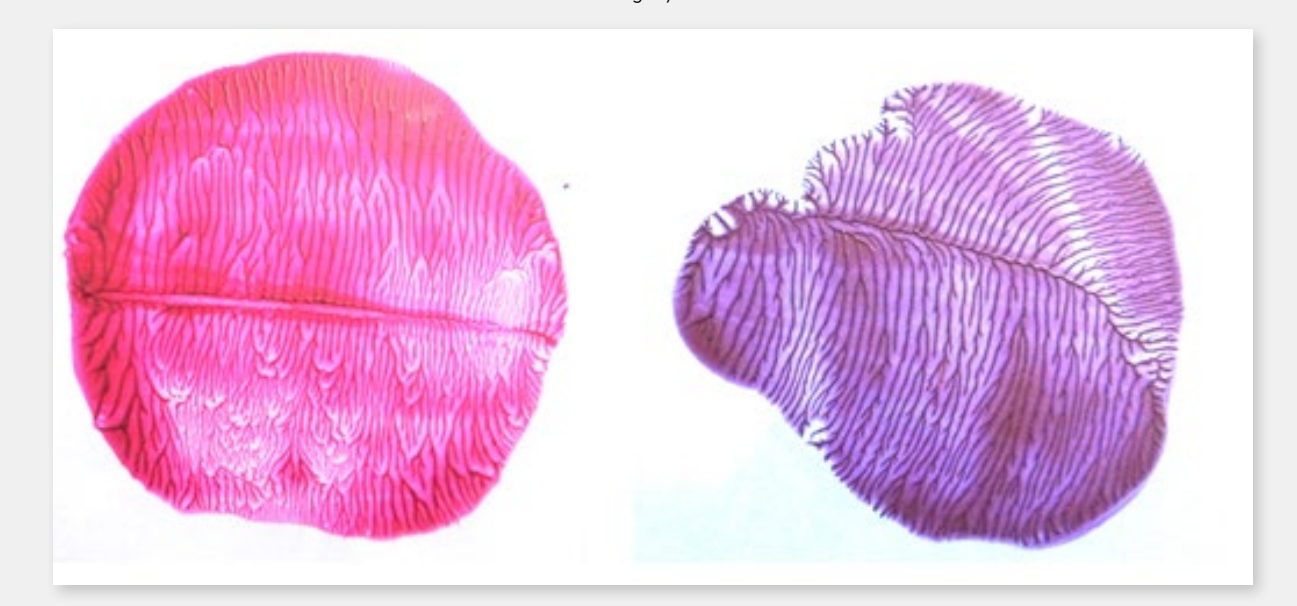

Mancha fucsia y mancha violeta.

También pueden utilizar más de un color:

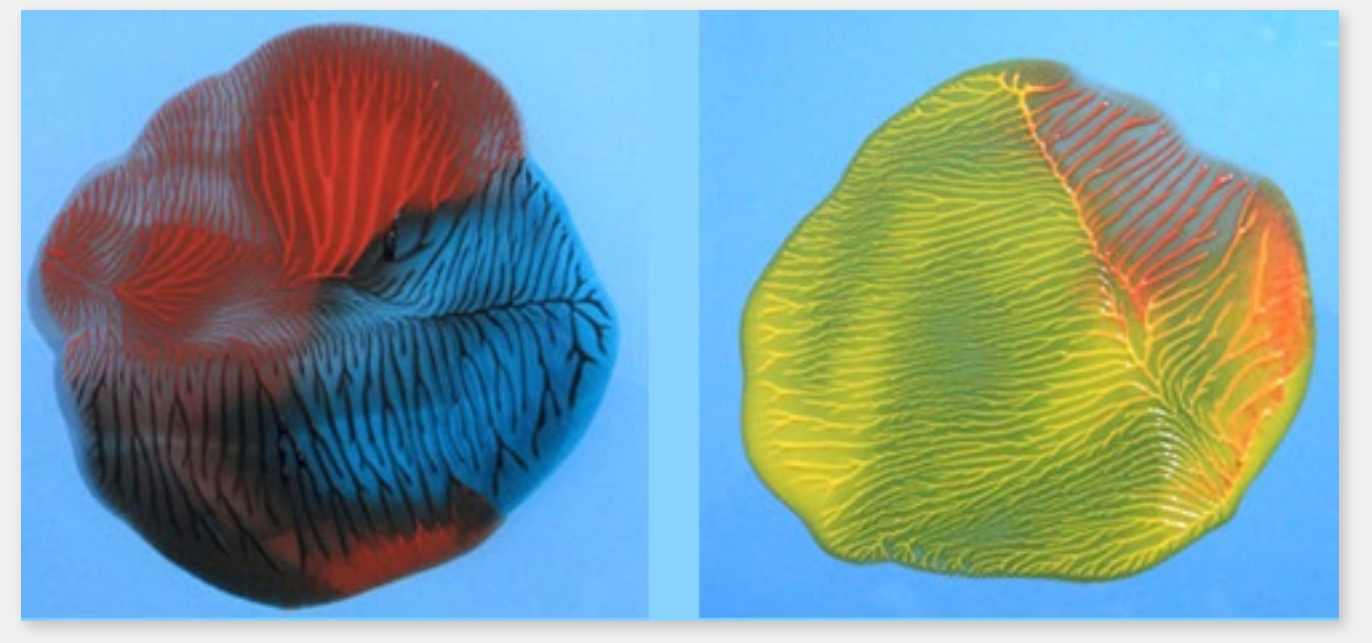

Mancha bicolor.

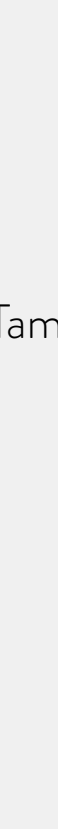

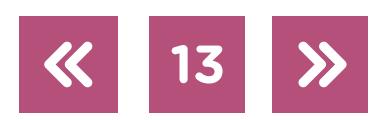

G.C.A.B.A. | Ministerio de Educación e Innovación | Subsecretaría de Planeamiento Educativo, Ciencia y Tecnología.

G.C.A.B.A. | Ministerio de Educación e Innovación | Subsecretaría de Planeamiento Educativo, Ciencia y Tecnología.

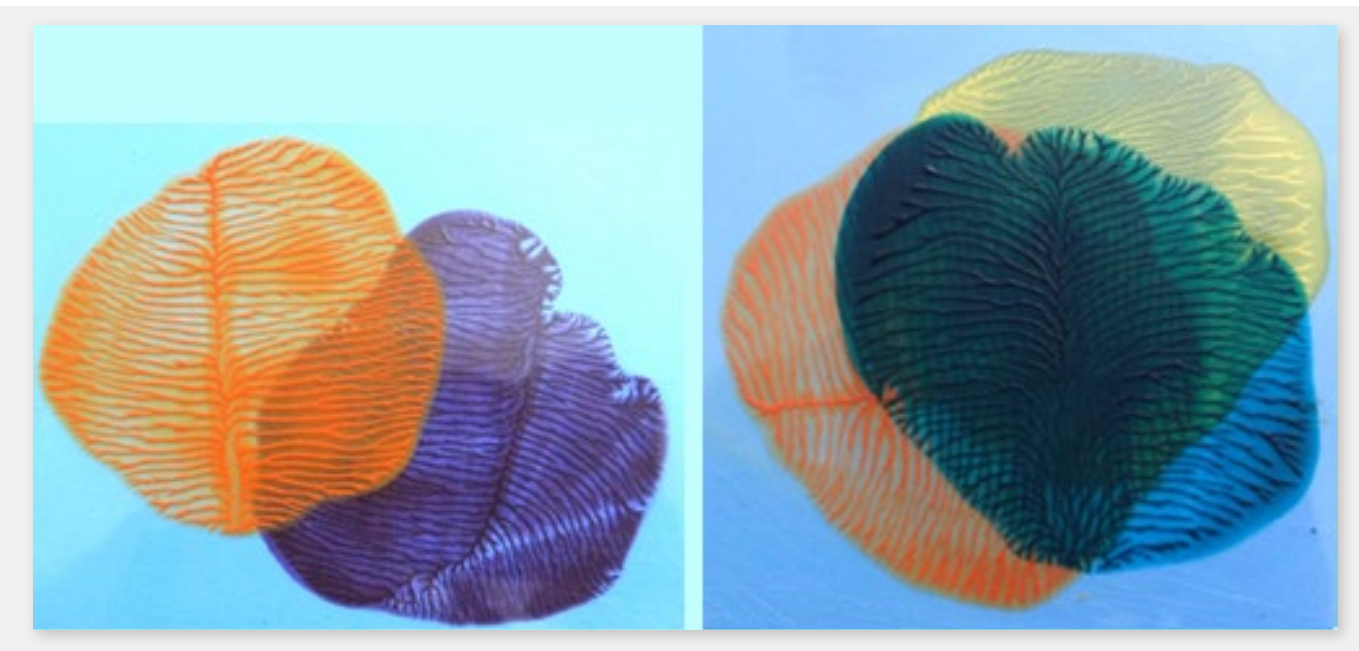

Mancha bicolor, tricolor.

Luego de realizar la experiencia varias veces, observen los resultados y describan en un texto corto el comportamiento de la pintura al ser presionada.

- **•** ¿Identifican regularidades?
- **•** ¿Se observan patrones?
- **•** ¿Se asemejan los resultados? ¿En qué consiste la semejanza?

#### **¿Pueden constatar los siguientes comportamientos de la pintura?**

- **•** Cada vez que se ejerce presión, la pintura se extiende con cierta previsibilidad (conserva la circularidad, se ramifica, aparecen ciertas bifurcaciones que recuerdan las ramas del árbol).
- **•** El resultado es siempre divergente, los diseños no resultan idénticos, pero guardan cierta semejanza.

Aquellos que hayan llegado a estas conclusiones pueden afirmar que demostraron que, dentro de lo que se llama un horizonte de predicción, los resultados obtenidos de sistemas caóticos son siempre diferentes, y, aun así, estos resultados están regidos por sus propias leyes.

Por último, registren fotográficamente las manchas obtenidas (recuerden las orientaciones de la actividad 1). Pueden superponer los acetatos al fotografiarlos; de este modo se lograrán composiciones interesantes. Guarden los archivos de las fotografías como imágenes en la carpeta que armaron en la actividad 1, ya que serán utilizadas en la [actividad 4](#page-14-0).

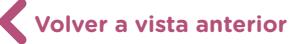

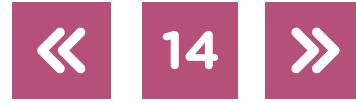

**b.** Observen el video ["SENSELESS DRAWING BOT"](https://vimeo.com/30780208#embed), en *yang02*, una propuesta artística que se materializa a través de un robot, una animación de péndulo de doble vástago, uno de los sistemas dinámicos más simples, que permite mostrar el comportamiento caótico.

Esta propuesta artística refleja la relación entre la tecnología, la matemática y el arte; consiste en un modelo desarrollado por los artistas So Kanno y Takahiro Yamaguchi, que fue presentada en la exhibición UTOPIA no OSHIRASE. Esta obra, que se titula *Senseless Drawing Bot* (dibujo sin sentido), consiste en un robot que pinta grafitis, que funciona con el principio de péndulo doble y que sujeta, en su extremo, un pote de aerosol. El sistema permite realizar trazos azarosos, creando un estilo único. Los autores del robot lo montaron sobre un *skate*, lo que le permitió desplazarse a lo largo de la pared.

**c.** Para reflexionar juntos comenten, entre todos, las similitudes y las diferencias que encuentran entre un grafiti realizado por un artista callejero y el diseño producido por este robot. ¿Un robot puede ser artista? ¿La tecnología informática es una herramienta para hacer arte? ¿La informática genera arte? ¿Existe arte producido únicamente a través de los medios y la tecnología informática?

# <span id="page-14-0"></span>**Actividad 4** Fractales en contextos poéticos. Poesía audiovisual

Algunos/as artistas han encontrado en los fractales motivos y diseños que producen y se perciben como de una extraña belleza. Más allá del gusto personal, los fractales poseen potencialidad estética al insertarse en contextos poéticos. Este es el caso de la producción audiovisual que promueve la contemplación de movimientos de rotación, traslación y ampliación de fractales acompañados por sonidos y armonías musicales.

**a.** Observen en grupo algunas de las propuestas de la sección de videos del sitio *[Fractal Foundation](https://fractalfoundation.org/videos/)*. Durante el visionado tomen nota de las palabras, las sensaciones o los sentimientos que los videos les provocan.

Como habrán comprobado, el visionado de los videos propicia la construcción de sentidos o sentimientos personales que son equivalentes a una experiencia estética en la cual se conjugan los sonidos, los colores y las formas. Compartan con los compañeros las palabras que apuntaron durante la observación y la escucha del material. A partir de este intercambio, podrán verificar que no todos registraron las mismas sensaciones o apreciaciones.

**b.** En grupos de tres o cuatro estudiantes, realicen un video-arte o poesía audiovisual breve, que no supere el minuto de duración. Para iniciar la actividad deberán recuperar las imágenes

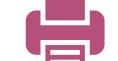

que fueron registrando y guardando en el transcurso de la secuencia, discriminando o separando aquellas imágenes que les resulten afines o relacionadas en algún aspecto.

Si desean incorporar fractales algebraicos, pueden realizarlos mediante el programa *Fragtive*, que pueden descargar gratis para utilizar con Windows, Linux, e incluso otras plataformas. Mediante este programa podrán realizar imágenes similares a las siguientes, las cuales pueden rotar y cambiar de color:

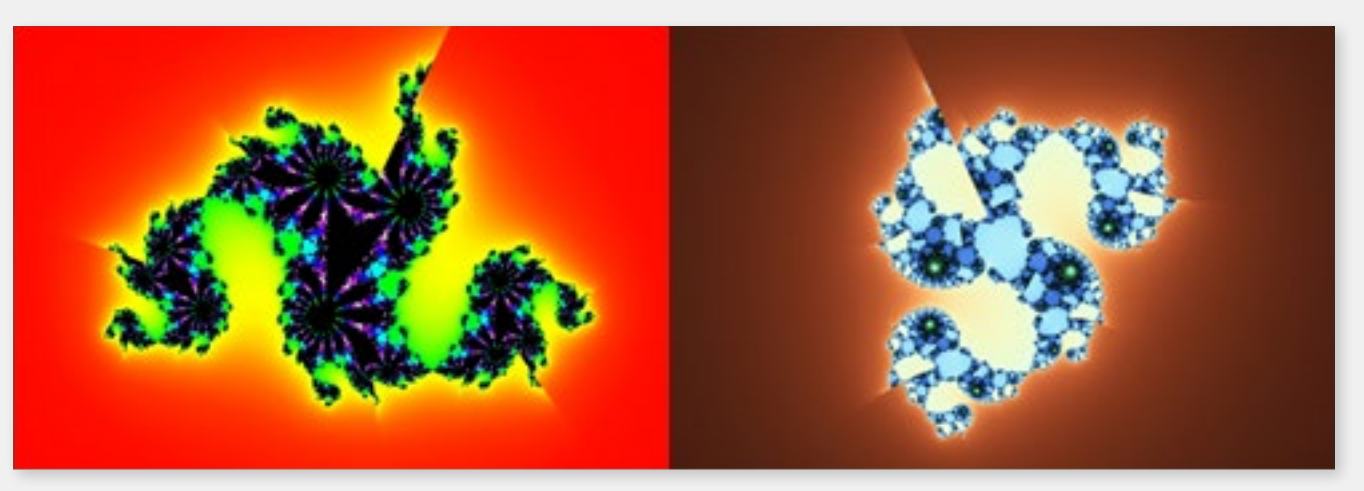

Imágenes realizadas con el programa Fraqtive.

Tengan presentes algunos criterios para seleccionar las imágenes:

- **•** Al considerar la transición entre una imagen y otra debe percibirse una relación de tipo formal, cromática o temática.
- **•** La secuencia de imágenes deberá revelar una intención, para que el espectador pueda reconstruir un sentido o un sentimiento.
- **•** Deberán asignarle al conjunto de imágenes, palabras o frases con las cuales titular e identificar al audiovisual resultante.

Para realizar el audiovisual pueden utilizar algún editor de videos que ya conozcan. Si no están familiarizados con los editores de videos, podrán utilizar [OpenShot](https://www.openshot.org/) (pueden consultar el [tutorial OpenShot](https://campusvirtualintec.buenosaires.gob.ar/course/view.php?id=196) en el Campus Virtual de Educación Digital) o [Cinelerra](http://cinelerra.org/) (pueden consultar el [tutorial de Cinelerra](https://campusvirtualintec.buenosaires.gob.ar/course/view.php?id=202) en el Campus Virtual de Educación Digital). En cada uno de ellos, tendrán a disposición una variedad de efectos, transiciones, formatos y otras funcionalidades que podrán enriquecer la composición que realicen. Un recurso interesante para generar transiciones de imágenes es Free Morphine, que se puede descargar gratis.

Otro aspecto importante es la elección del sonido que acompañará la secuencia de imágenes del video. Conversen entre los integrantes del grupo las características del sonido o la música que utilizarán, teniendo presentes los siguientes aspectos:

**16**

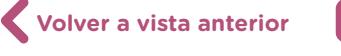

- **•** Existen plataformas, como [YouTube Studio](https://studio.youtube.com/), [Free Music Archive,](http://freemusicarchive.org/) [In Competech](https://incompetech.com/) u [Open](http://www.openmusicarchive.org/)  [Music Archive,](http://www.openmusicarchive.org/) que permiten descargar gratuitamente efectos de sonidos, incluso *ringtones* musicales, con los cuales pueden construir un paisaje sonoro. Podrán descargarlos en el celular o en la *netbook*. Si desean pasar esos archivos de un dispositivo a otro podrán hacerlo mediante la nube, en Google Drive, por correo electrónico, o por pendrive o cable (consulten tutoriales en internet para descargarlos).
- **•** Pueden grabar sonidos que ustedes mismos produzcan o ejecuten, con el celular y, luego, editar el paisaje sonoro.
- **•** También pueden descargar melodías, canciones o ritmos de aplicaciones o plataformas en forma gratuita.
- Pueden generar sus propios fractales musicales utilizando el programa Fractal Tune [Smithy](https://bit.ly/2Z7BlRp) 3.0, gratuito para PC.

A partir de la selección de las imágenes y los sonidos, ya están en condiciones de editar el audiovisual con el editor de videos.

Preparen una presentación institucional de los videos. Si lo desean pueden invitar a compañeros de otros cursos al estreno, o proyectarlos en algún evento escolar. Antes de presentarlos pueden relatar la experiencia y los saberes desarrollados al estudiar los fractales.

**17**

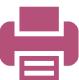

#### Imágenes

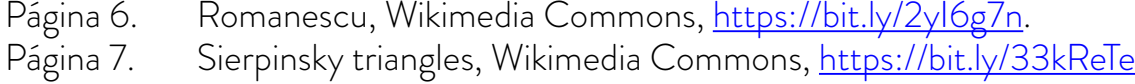

- Conjunto de Mandelbrot, Wikimedia Commons, <u><https://bit.ly/2kdKXXB></u>. Página 10. Tetraedros realizados con goma eva, aporte de Marcela Gasparini.
- Pirámides construidas con cartulinas de color, aporte de Marcela Gasparini.<br>Página 11. Péndulo doble, Wikimedia Commons, <u>https://bit.ly/33iKJ39</u>.

.

- Página 11. Péndulo doble, Wikimedia Commons,<https://bit.ly/33iKJ39>.
- Página 12. Paso 1, Paso 2, Paso 3, Paso 4, aporte de Marcela Gasparini.
- Página 13. Manchas de colores, aporte de Marcela Gasparini.
- Página 14. Manchas de colores, aporte de Marcela Gasparini.
- Página 16. Imágenes realizadas con el programa [Fraqtive](https://fraqtive.mimec.org/).

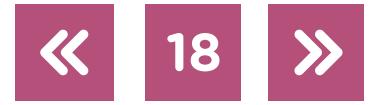

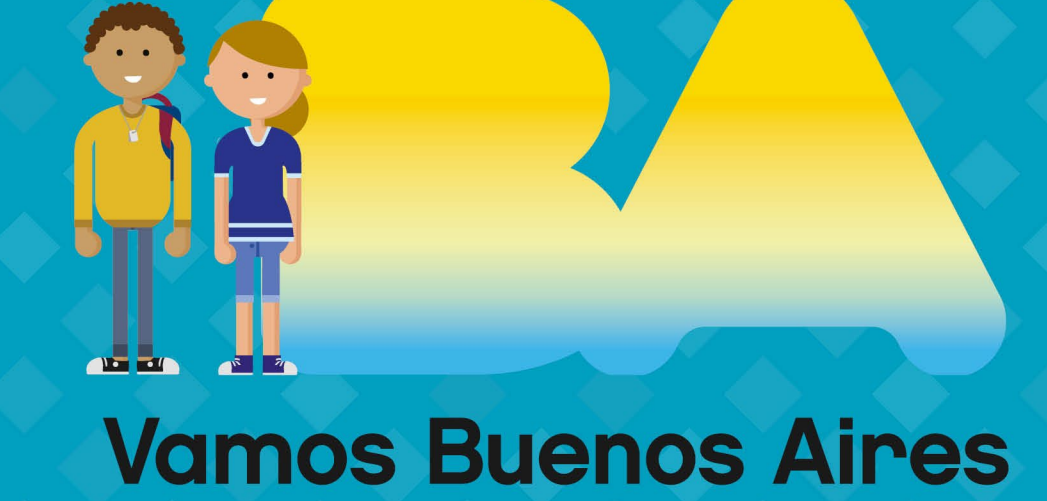

![](_page_18_Picture_1.jpeg)

buenosaires.gob.ar/educacion